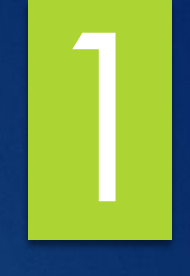

# Проект на тему: Машина на ДУ

РАБОТУ ВЫПОЛНИЛ: **YYEHUK 10M KAACCA** САФОНОВ КИРИЛЛ

РАБОТУ ПРОВЕРИЛ: **УЧИТЕЛЬ TEXHOAOГИИ ПАДЕРИН СЕРГЕЙ НИКОЛАЕВИЧ** 

#### 2015 год **Подготовительный этап Обоснование и тема проекта**

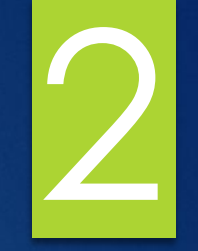

- ► Как то давно лет 9 назад мне подарили РУ машинку, но проработав где то год, что то в логите машинки сломалось (сгорело) и она перестала ездить, после этого она долго простояла на шкафу, а потом и в мастерской, но недавно я все таки решил «вдохнуть в нее вторую жизнь», но сделать машинку на пульте управления это слишком просто и
- ► Я думаю что у моего проекта будут небольшие требования
	- 1. Не слишком высокая цена
	- ► 2.ǻебольшие затраты времени на изготовление (В общем я потратил на изготовление и перенастройку где то чуть меньше недели).
	- Почти все собрать из тех материалов которые были

#### **Ȁехнологический этап**

3

- При работе над проектом я пользовался интернетом для поиска информации
- ► Ǹ защите технологического проекта я подготовил доклад, в котором:
	- ► обосновал выбор темы технологического проекта «*Машина на ДУ*»
	- Отразаи сборку и изготовление проекта
- ► Ǹ защите проекта я представляю полностью готовое изделие
- ► В процессе изготовления пользовался разработанной мной технологической картой

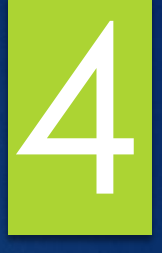

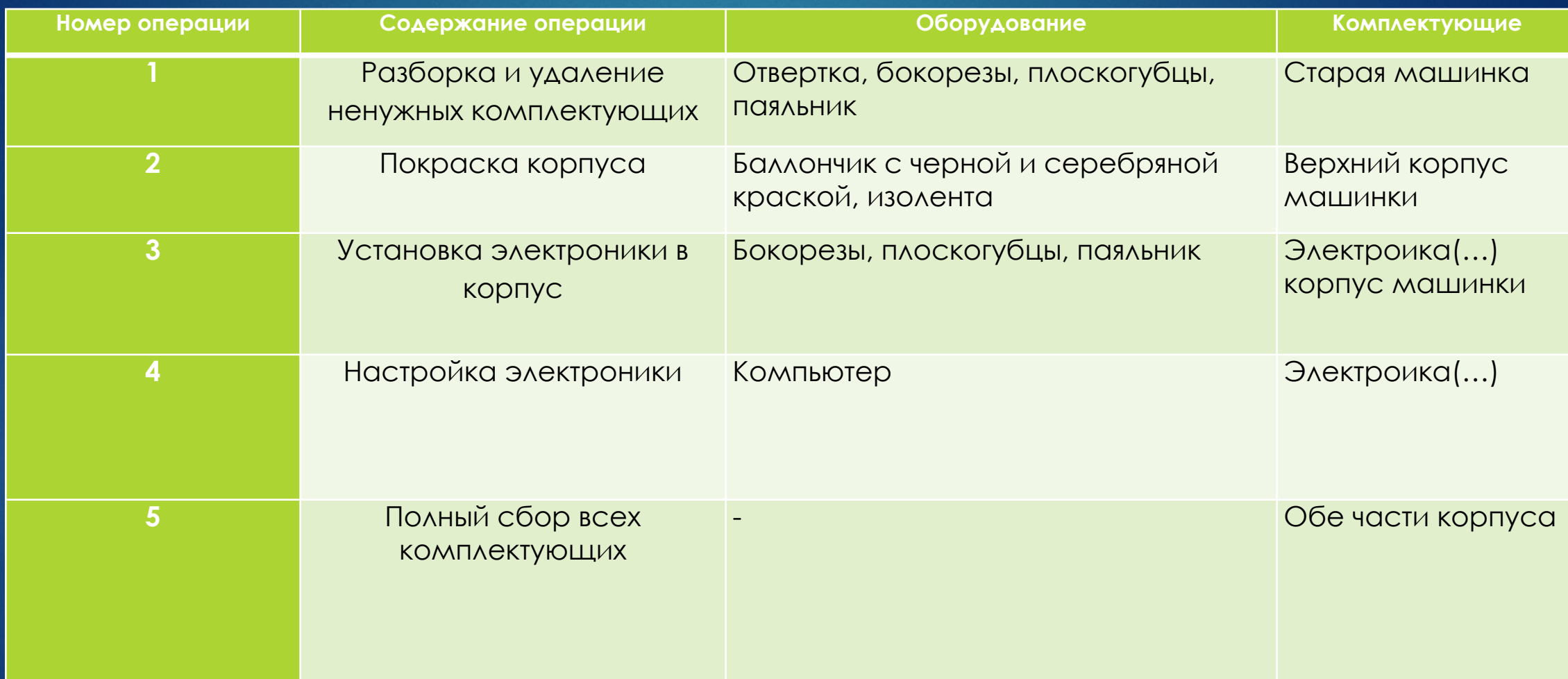

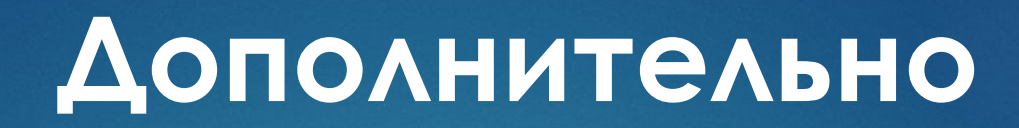

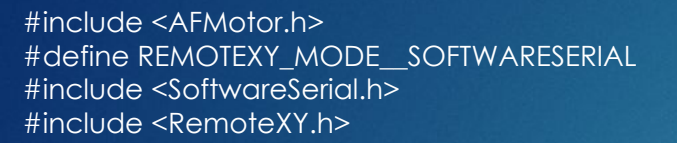

/\* настройки соединения \*/ #define REMOTEXY\_SERIAL\_RX 10 #define REMOTEXY\_SERIAL\_TX 9 #define REMOTEXY\_SERIAL\_SPEED 9600

/\* конфигурация интерфейса \*/ unsigned char RemoteXY CONF[] = { 8,0,90,0,3,5,4,48,90,24 ,7,36,1,3,133,1,1,47,10,6 ,1,0,74,49,12,12,6,0,2,0 ,72,1,27,8,2,83,76,0,83,87 ,0,1,0,3,45,15,15,1,60,0 ,1,0,20,45,15,15,1,62,0,2 ,0,2,16,22,7,5,79,78,0,79 ,70,70,0,2,0,2,25,22,7,1 ,79,78,0,79,70,70,0,130,0,-11 ,-6,120,80,0 };

/\* структура определяет все переменные вашего интерфейса управления \*/ struct {

```
 /* input variable */
signed char gazs; \gamma^* = -100..100 положение слайдера \gammaunsigned char skor; \ell^* =0 если переключатель в положении A, =1 если в положении B, =2 если в положении C, ... \ellunsigned char gazb; \ell^* =1 если кнопка нажата, иначе =0\ellunsigned char switch1; \gamma^* =1 если переключатель включен и =0 если отключен \gammaunsigned char l; \gamma^* =1 если кнопка нажата, иначе =0^*/unsigned char r; \gamma^* =1 если кнопка нажата, иначе =0 \gamma\mu unsigned char kseon; /* =1 если переключатель включен и =0 если отключен */
unsigned char stop1; \ell^* =1 если переключатель включен и =0 если отключен \ell
```
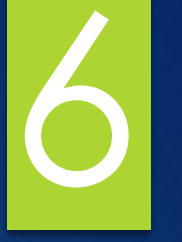

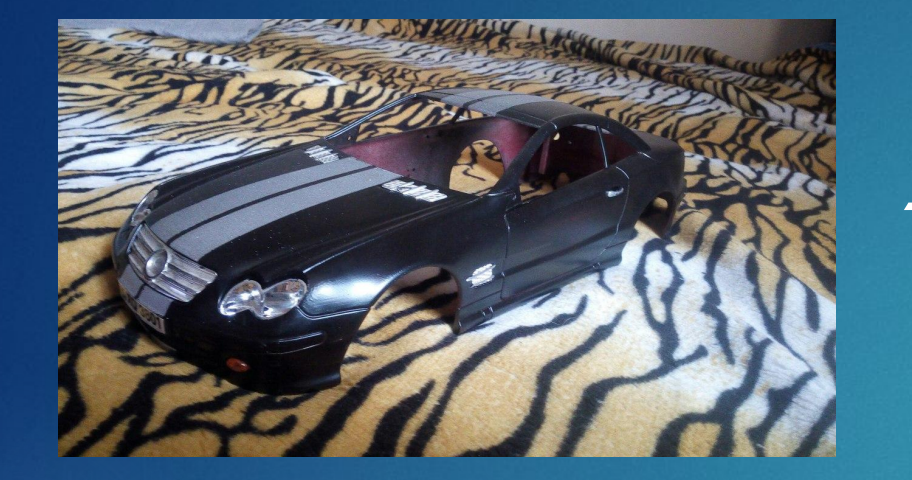

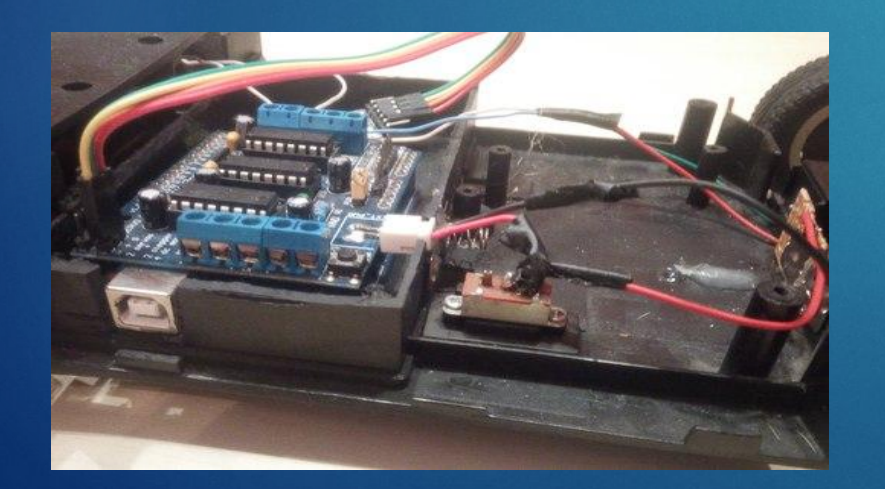

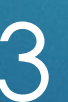

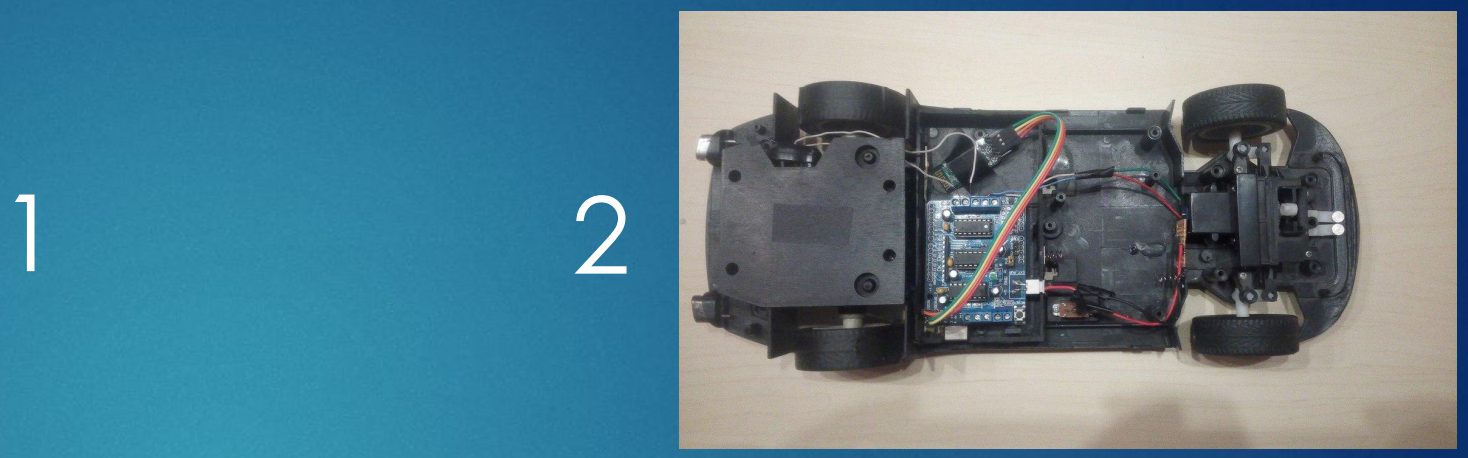

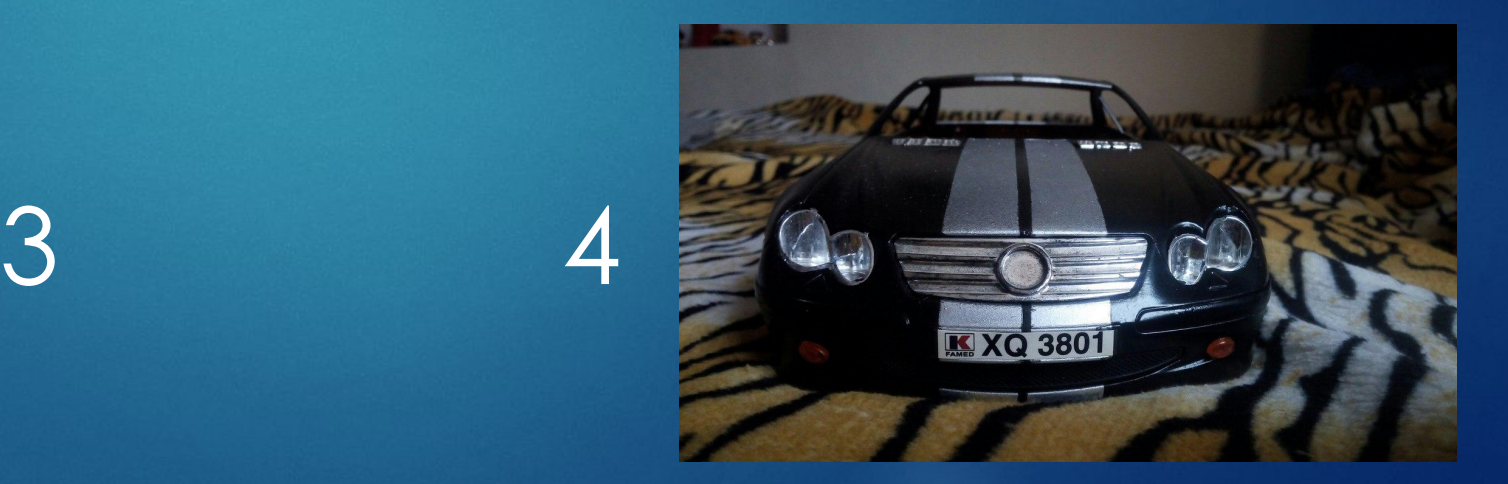

## **Заключительный этап**

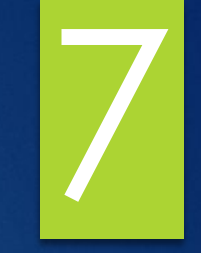

- ► В результате изготовления *Машинки на ДУ* , я научился более правильно работать с радио деталями и «кодить»
- ► ǽри изготовлении этого проекта потрачен небольшой бюджет(для этого проекта покупались только батареи все остальное уже было)
- ► Ƕ в результате я расширил свой кругозор в определенной сфере

### **ǿебе стоимость изделия**

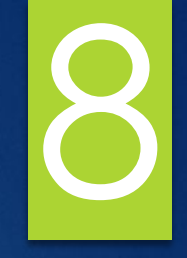

- ► ǽримерная расчётная стоимость:
	- ► Аккамуляторы ≈ 340
	- ► Ǹанифоль
	- ► ǽрипой

 $\text{-}$  Bcero  $\approx$  350

#### Испытание изделия

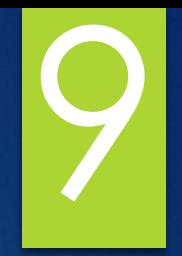

- ПОЧТИ ВСЕ ЧТО Я ХОТЕЛ Я СДЕЛАТЬ Я СДЕЛАЛ. Машина ездит, управление осуществляется с ТЕЛЕФОНА КАК Я И ЗАДУМЫВАЛ.

#### **Достоинства и недостатки**

10

#### ► Достоинства

- ► Ǿаботает
- ► Ǻалая цена
- ► ǻебольшие затраты времени
- ► ǻедостатки
	- ► ǻебольшая скорость

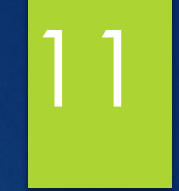

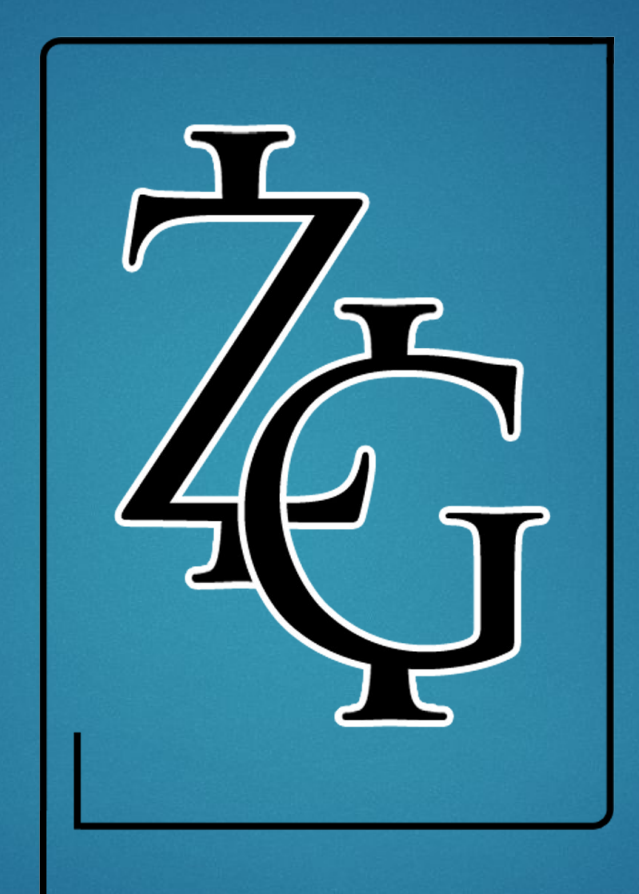